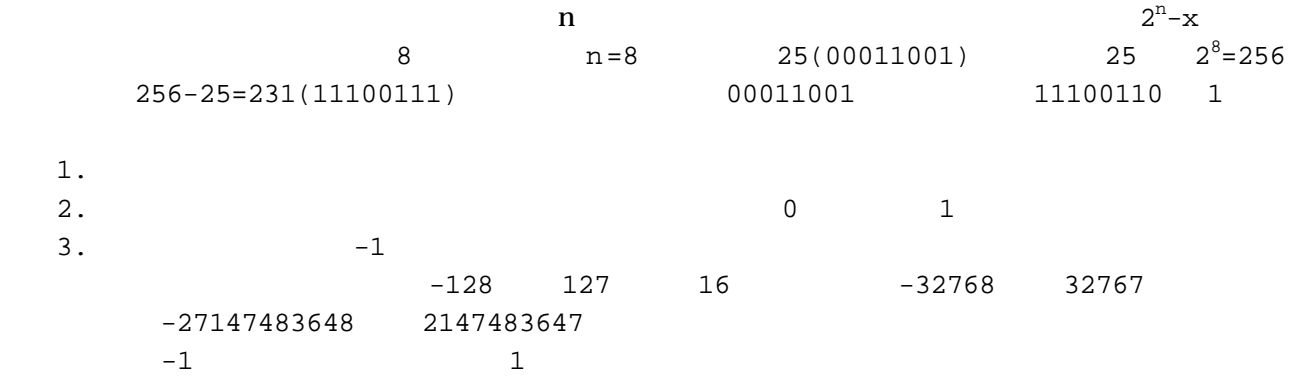

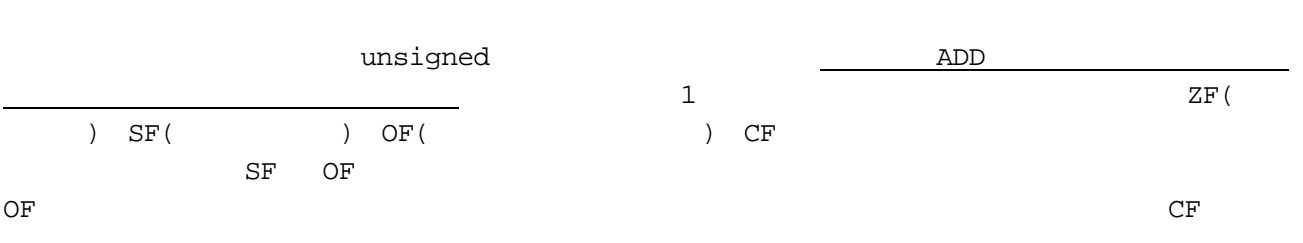

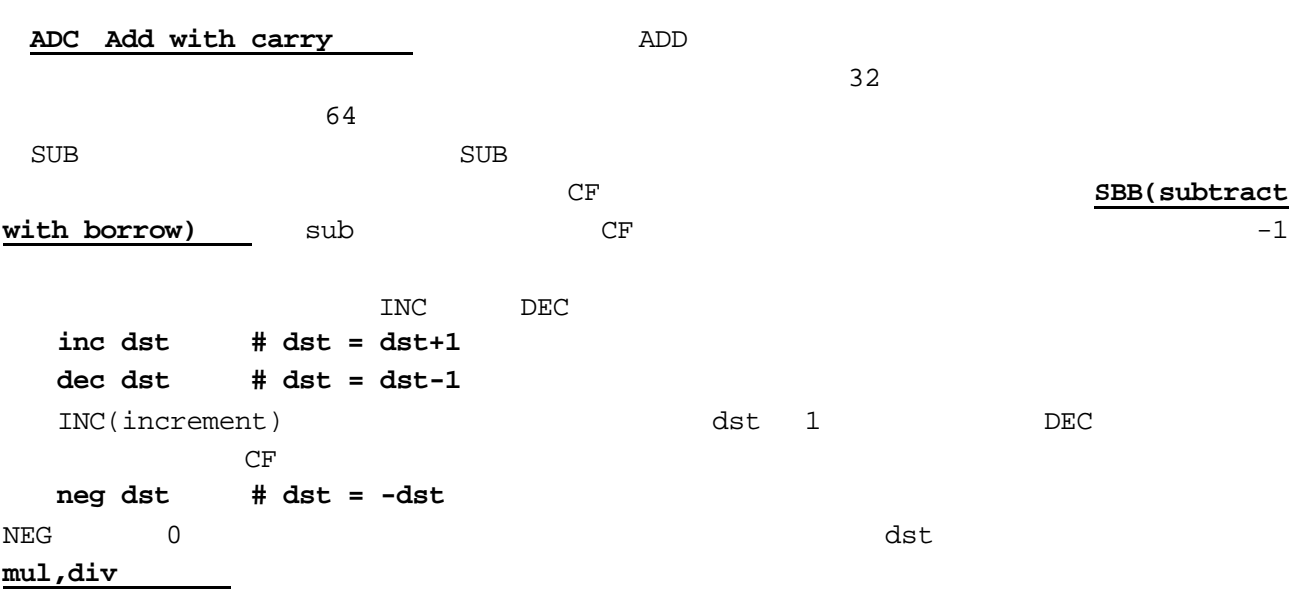

 $\overline{a}$  $\begin{array}{ccc}\n\text{IMUL} & \text{IMUL}\n\end{array}$  **imul src,dst # dst = dst \* src**  add sub **imul src1,src2,dst # dst = src1 \* src2**  dst under the state of the state and the state  $\det$ 

add, sub **ADC, SBB, INC, DEC, NEG** 

**imul src # edx:eax = eax \* src** 

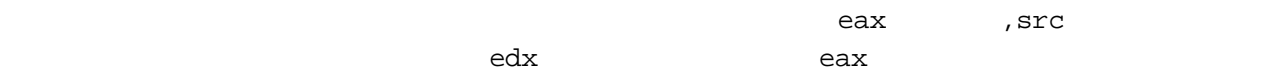

## ー<br>mul imul

## **mul src # edx:eax = eax \* src**

今回やったことのまとめ

 $\lim u$ 

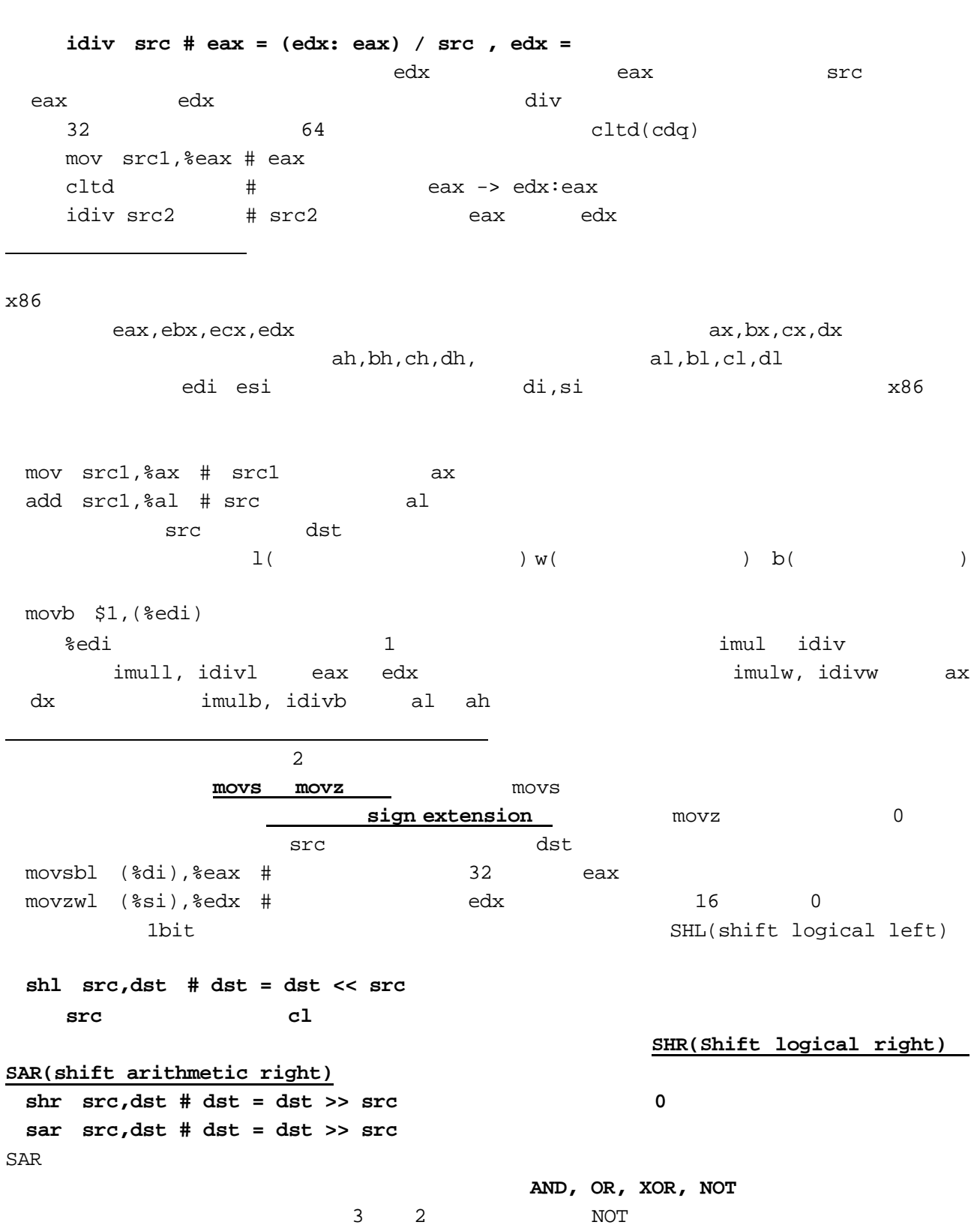

課題3

1.  $X$  $x \quad y$  eax  $x$  $x \quad y$ 

> $shl$  \$1,src # src  $shr$  \$1,src  $# src$ and  $src, \text{dst}$  # dst = dst & src

 $2.$ 

 $\mathbf X$ 

**.data .align 4 x: .long 0x87001240,0x00124011,0x8130FFFF,0x1234 y: .long 0x07001245,0x12f01348,0x8230FFFF,0x12**  .text <sub>こ</sub>こからメインプログラム……<br>ここからメインプログラム……

 $128$ 

x 0x12348130FFFF0012401187001240

eax,ebx,ecx,edx